Tutorial For [Microsoft](http://getfile.westpecos.com/doc.php?q=Tutorial For Microsoft Access 2007) Access 2007 >[>>>CLICK](http://getfile.westpecos.com/doc.php?q=Tutorial For Microsoft Access 2007) HERE<<<

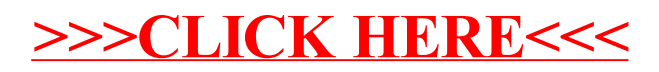